# **Μάθημα 25**

**Δομή επανάληψης ΟΣΟ**

# **Πρόβλημα 67 / σελίδα 64**

Μία εταιρεία ταχυδρομικών υπηρεσιών εφαρμόζει για τα έξοδα αποστολής ταχυδρομικών επιστολών εσωτερικού και εξωτερικού, χρέωση σύμφωνα με τον παρακάτω πίνακα:

Για παράδειγμα τα έξοδα αποστολής μιας επιστολής βάρους 800 γραμμαρίων και προορισμού εσωτερικού είναι 3,5 Ευρώ. Να γράψετε αλγόριθμο ο οποίος:

- α. Να διαβάζει το βάρος της επιστολής.
- β. Να διαβάζει τον προορισμό της επιστολής. Η τιμή "ΕΣ" δηλώνει προορισμό εσωτερικού και η τιμή "ΕΞ" δηλώνει προορισμό εξωτερικού.
- γ. Να υπολογίζει τα έξοδα αποστολής ανάλογα με τον προορισμό και το βάρος της επιστολής.
- δ. Να εκτυπώνει τα έξοδα αποστολής.

Παρατήρηση:

Θεωρείστε ότι ο αλγόριθμος δέχεται τιμές για το βάρος μεταξύ του 0 και του 2000 και για τον προορισμό μόνο τις τιμές "ΕΣ" και "ΕΞ".

```
Αλγόριθμος pro_2_67
  Διάβασε βάρος
  Διάβασε προορισμός
 Αν προορισμός = "ΕΣ" τότε
   Αν βάρος <= 500 τότε
     χρέωση <- 2
    αλλιώς_αν βάρος <= 1000 τότε
      χρέωση <- 3.5
    αλλιώς
     χρέωση <- 4.6
    Τέλος_αν
  αλλιώς
   Αν βάρος <= 500 τότε
     χρέωση <- 4.8
    αλλιώς_αν βάρος <= 1000 τότε
     χρέωση <- 7.2
    αλλιώς
     χρέωση <- 11.5
    Τέλος_αν
  Τέλος_αν
  Εκτύπωσε "Έξοδα αποστολής: ", χρέωση
Τέλος pro_2_67
```
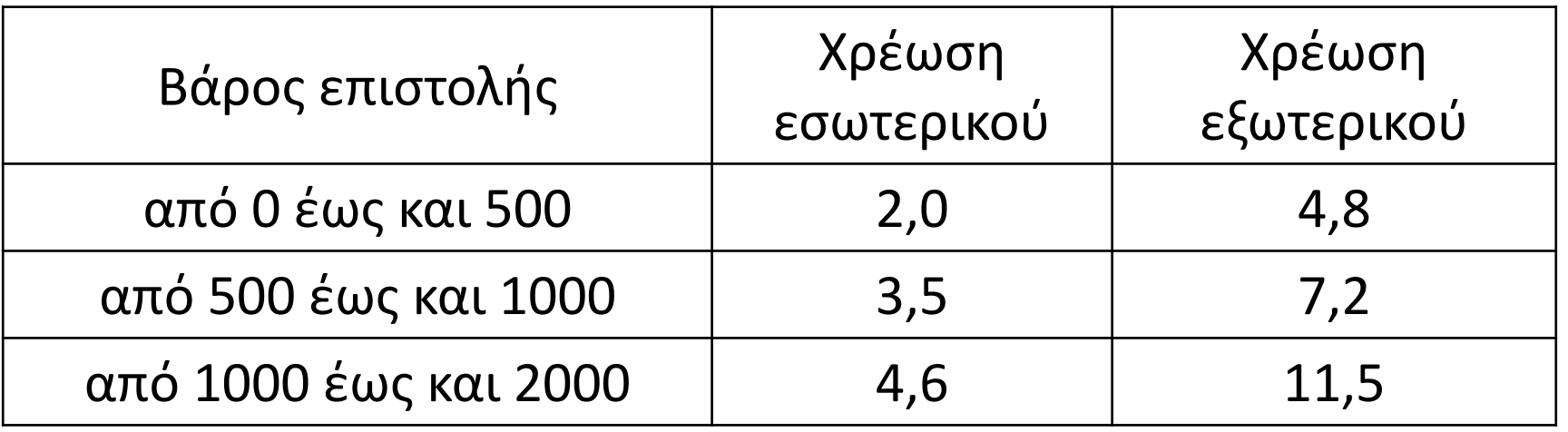

# **Επαναληπτικό σχήμα με έλεγχο στην αρχή (ΟΣΟ)**

Χρησιμοποιείται όταν θέλουμε να εκτελέσουμε επαναληπτικά κάποιες εντολές, όσο αληθεύει μία συνθήκη (η οποία βρίσκεται στην αρχή της επανάληψης). Συντάσσεται ως εξής:

Το αντίστοιχο διάγραμμα ροής είναι:

**Λειτουργία**: ελέγχεται η συνθήκη (η συνθήκη ελέγχου του βρόγχου).

Αν είναι ΑΛΗΘΗΣ τότε εκτελούνται οι εντολές του βρόγχου και ελέγχεται ξανά η συνθήκη. Οι εντολές εκτελούνται όσο η συνθήκη δίνει αποτέλεσμα ΑΛΗΘΗΣ.

Όταν η συνθήκη δώσει αποτέλεσμα ΨΕΥΔΗΣ εκτελείται η εντολή που βρίσκεται μετά το Τέλος\_επανάληψης. Αν η συνθήκη δίνει από την αρχή ΨΕΥΔΗΣ τότε οι εντολές του βρόγχου δεν θα εκτελεστούν.

**Όσο** <συνθήκη> **επανάλαβε** <εντολές> **Τέλος\_επανάληψης**

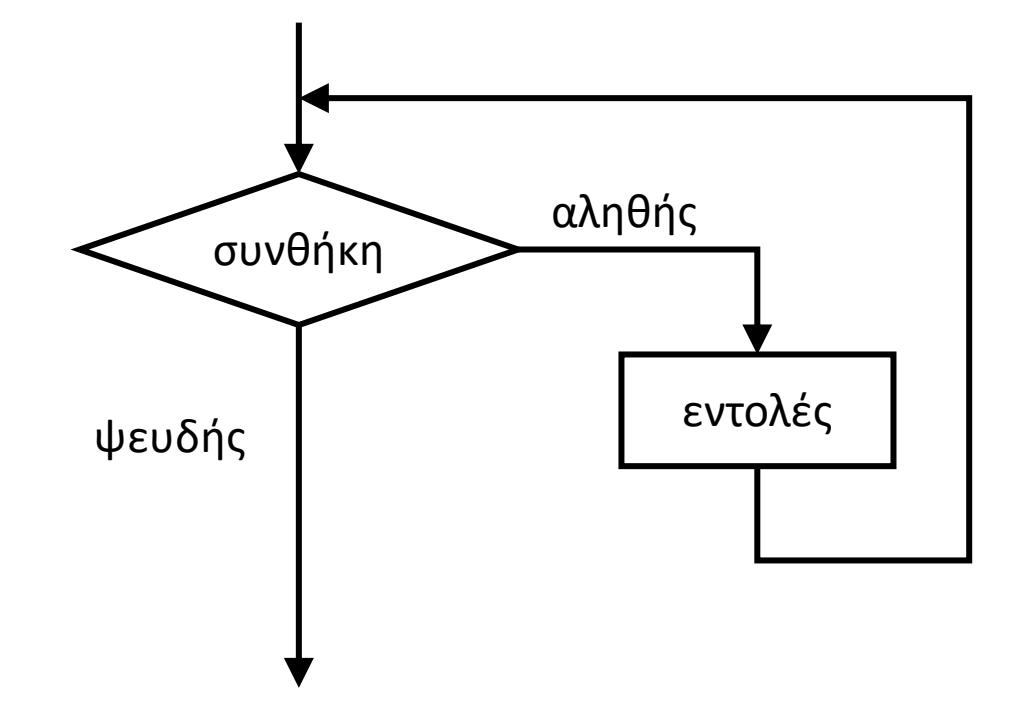

# **Δομή επανάληψης ΟΣΟ / παράδειγμα 1**

Να γίνουν το διάγραμμα ροής και ο πίνακας τιμών για το παρακάτω πρόγραμμα:

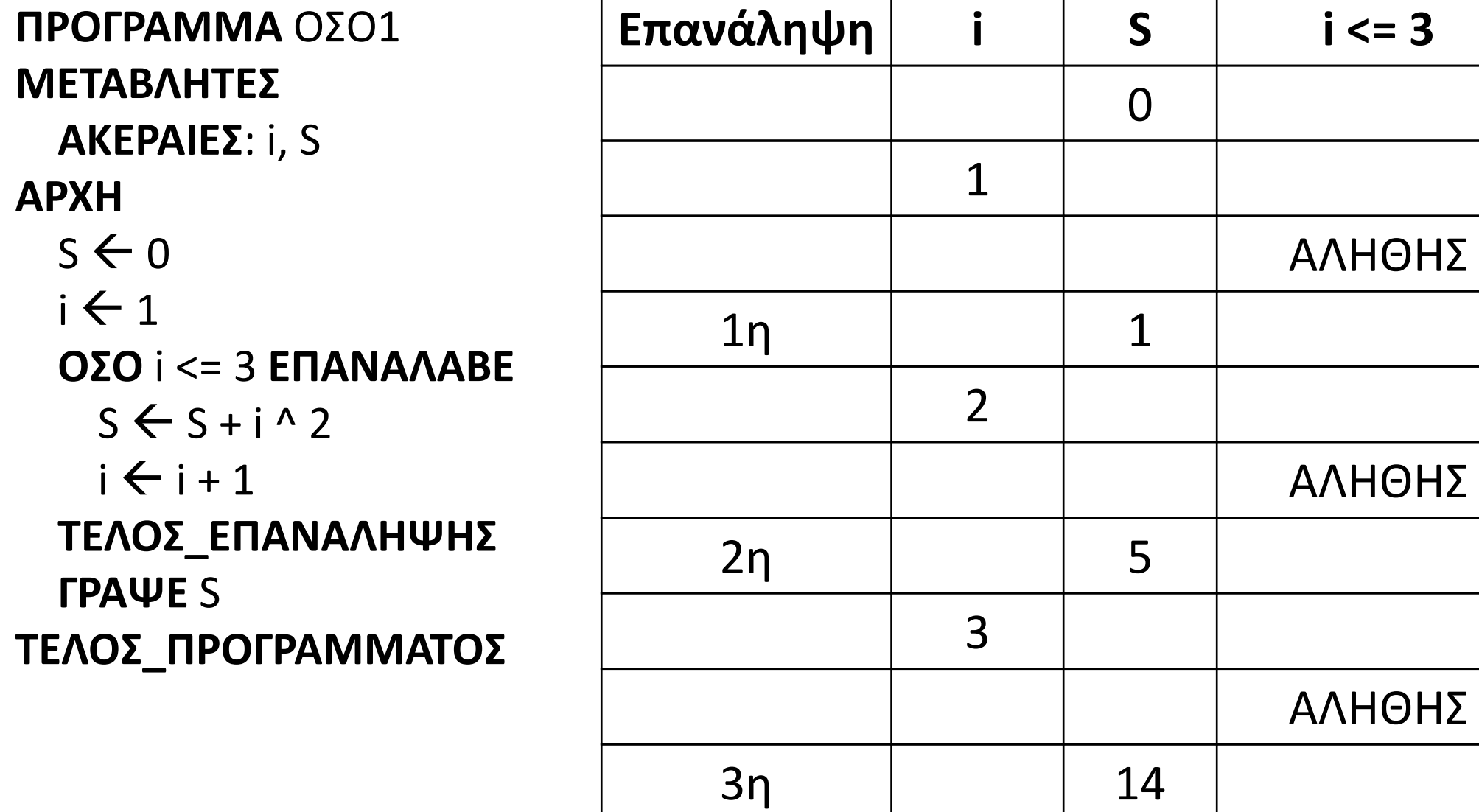

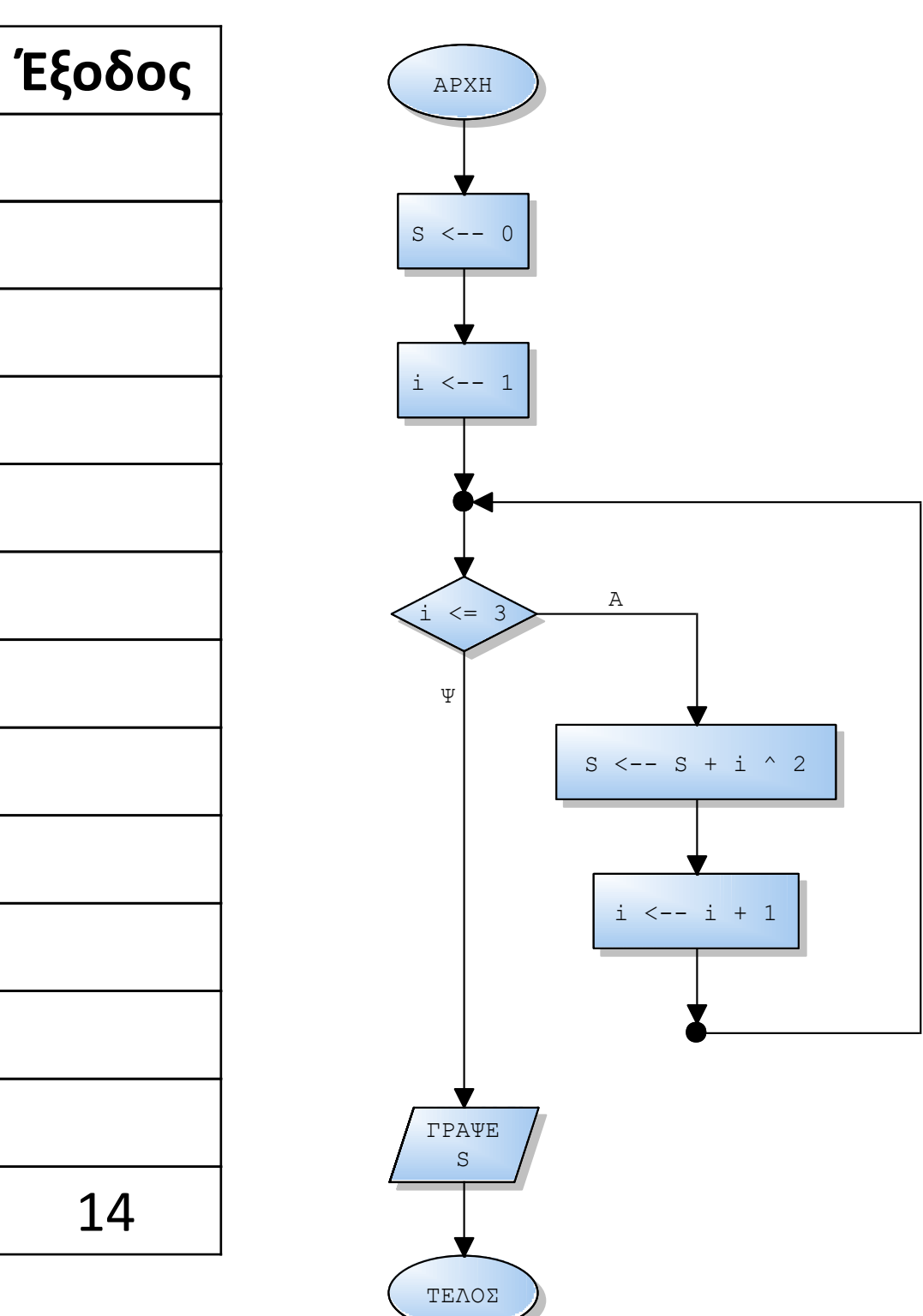

4

ΨΕΥΔΗΣ

# **Δομή επανάληψης ΟΣΟ / χρήσιμα**

Εάν ή συνθήκη της ΟΣΟ πάρει αρχικά την τιμή ΨΕΥΔΗΣ, δεν θα πραγματοποιηθεί καμία επανάληψη.

 $i \leftarrow 1$  $S \leftarrow 0$ **ΟΣΟ** i >= 3 **ΕΠΑΝΑΛΑΒΕ**  $S \leftarrow S + i^2$  $i \leftarrow i + 1$ **ΤΕΛΟΣ\_ΕΠΑΝΑΛΗΨΗΣ ΓΡΑΨΕ** S

Εάν ή μεταβλητή της ΟΣΟ (φρουρός) δεν αλλάξει τιμή, τότε η ΟΣΟ δεν θα τερματιστεί (ΑΤΕΡΜΩΝ ΒΡΟΧΟΣ).

 $i \leftarrow 1$  $S \leftarrow 0$ **ΟΣΟ** i <= 3 **ΕΠΑΝΑΛΑΒΕ**  $S \leftarrow S + i^2$ **ΤΕΛΟΣ\_ΕΠΑΝΑΛΗΨΗΣ ΓΡΑΨΕ** S

 $C \leftarrow 0$ **ΔΙΑΒΑΣΕ** ΤΙΜΗ **ΟΣΟ** ΤΙΜΗ <> 0 **ΕΠΑΝΑΛΑΒΕ**  $C \leftarrow C + 1$ **ΤΕΛΟΣ\_ΕΠΑΝΑΛΗΨΗΣ ΓΡΑΨΕ** C

# **Δομή επανάληψης ΟΣΟ / παράδειγμα 2**

Να αναπτυχθεί αλγόριθμος που θα διαβάζει επαναληπτικά θετικές τιμές και θα εμφανίζει τις τιμές αυτές, ακολουθούμενες από το λογάριθμό τους.

Η επανάληψη θα τερματίζεται όταν δοθεί αριθμός που δεν είναι θετικός, οπότε και εμφανίζεται το μήνυμα «Τερματισμός».

**Αλγόριθμος** μάθημα\_25\_ΟΣΟ\_2 **Διάβασε** Χ **Όσο** Χ **>** 0 **επανάλαβε Εμφάνισε** Χ**, ΛΟΓ(**Χ**) Διάβασε** Χ *! ενημέρωση φρουρού* **Τέλος\_επανάληψης Εμφάνισε** "Τερματισμός" **Τέλος** μάθημα\_25\_ΟΣΟ\_2

# **Δομή επανάληψης ΟΣΟ / Μετρητής**

Να αναπτυχθεί αλγόριθμος που θα διαβάζει επαναληπτικά ονόματα, μέχρι να δοθεί ως όνομα ο χαρακτήρας τελεία, οπότε και θα εμφανίζεται το πλήθος των ονομάτων που δόθηκαν (χωρίς την τελεία).

```
Αλγόριθμος μάθημα_25_ΟΣΟ_ΜΕΤΡΗΤΗΣ
 C <- 0 ! αρχικοποίηση μετρητή
 Διάβασε ΟΝΟΜΑ
 Όσο ΟΝΟΜΑ <> "." επανάλαβε
   C <- C + 1 ! ενημέρωση μετρητή
   Διάβασε ΟΝΟΜΑ ! ενημέρωση φρουρού
 Τέλος_επανάληψης
 Εμφάνισε C
Τέλος μάθημα_25_ΟΣΟ_ΜΕΤΡΗΤΗΣ
```
# **Δομή επανάληψης ΟΣΟ / Μέτρηση υπό συνθήκη**

Να αναπτυχθεί αλγόριθμος που θα διαβάζει επαναληπτικά ακέραιους αριθμούς (χωρίς έλεγχο) που ανήκουν στο διάστημα [-99, 99].

Η επανάληψη θα σταματά μόλις δοθεί αριθμός με περισσότερα από δύο ψηφία, οπότε και θα εμφανίζεται το πλήθος των άρτιων και το πλήθος των περιττών αριθμών που δόθηκαν.

### **Αλγόριθμος** μάθημα\_25\_ΟΣΟ\_ΜΕΤΡΗΣΗ\_ΥΠΟ\_ΣΥΝΘΗΚΗ

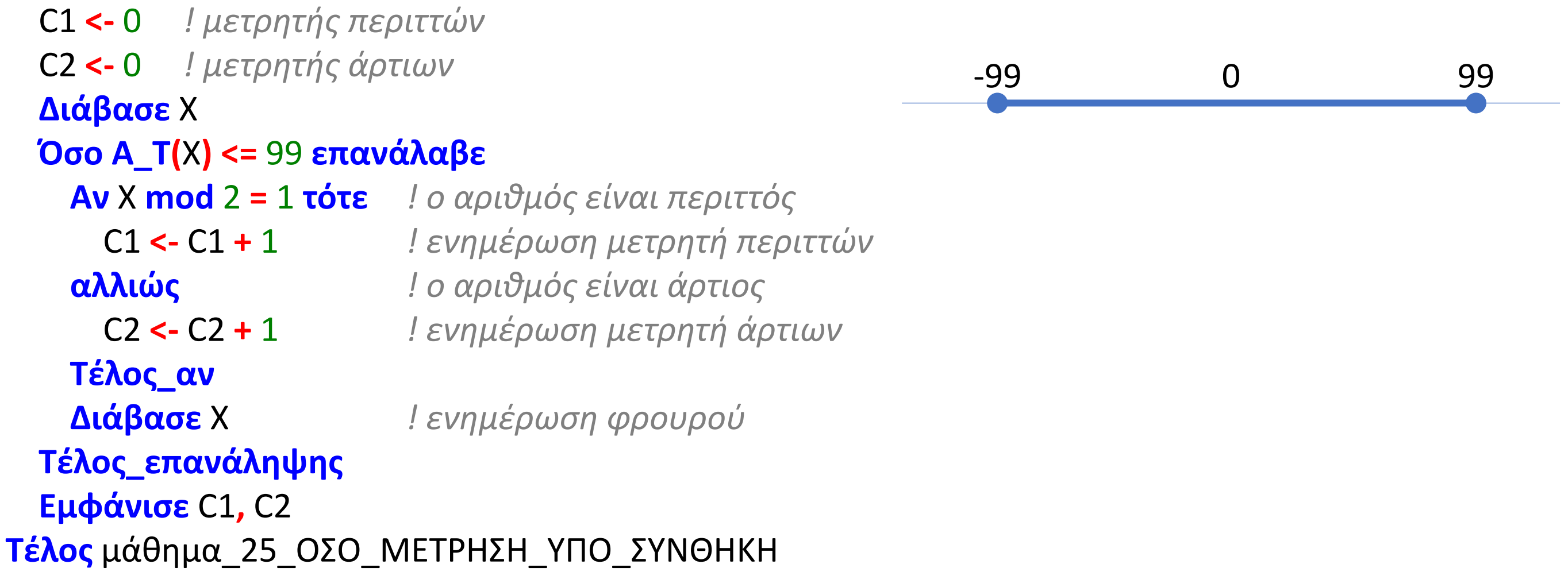

# **Δομή επανάληψης ΟΣΟ / Αθροιστής**

Να αναπτυχθεί αλγόριθμος που θα διαβάζει επαναληπτικά αριθμούς, μέχρι να δοθεί η τιμή μηδέν, οπότε και θα εμφανίζεται το άθροισμα των αριθμών που δόθηκαν.

**Αλγόριθμος** μάθημα\_25\_ΟΣΟ\_ΑΘΡΟΙΣΤΗΣ S **<-** 0 *! αρχικοποίηση αθροιστή* **Διάβασε** Χ **Όσο** Χ **<>** 0 **επανάλαβε** S **<-** S **+** Χ *! ενημέρωση αθροιστή* **Διάβασε** Χ *! ενημέρωση φρουρού* **Τέλος\_επανάληψης Εμφάνισε** S **Τέλος** μάθημα\_25\_ΟΣΟ\_ΑΘΡΟΙΣΤΗΣ

# **Δομή επανάληψης ΟΣΟ / Μέσος όρος**

Να αναπτυχθεί αλγόριθμος που θα διαβάζει επαναληπτικά αριθμούς, μέχρι να δοθεί η τιμή μηδέν, οπότε και θα εμφανίζεται ο μέσος όρος των αριθμών που δόθηκαν.

#### **Αλγόριθμος** μάθημα\_25\_ΟΣΟ\_ΜΕΣΟΣ\_ΟΡΟΣ

- C **<-** 0 *! αρχικοποίηση μετρητή*
- S **<-** 0 *! αρχικοποίηση αθροιστή*

**Διάβασε** Χ

#### **Όσο** Χ **<>** 0 **επανάλαβε**

- C **<-** C **+** 1 *! ενημέρωση μετρητή*
- S **<-** S **+** Χ *! ενημέρωση αθροιστή*

**Διάβασε** Χ *! ενημέρωση φρουρού*

#### **Τέλος\_επανάληψης**

```
Αν C <> 0 τότε ! έλεγχος παρονομαστή (καθοριστικότητα)
```

```
Εμφάνισε "μέσος όρος: ", S / C
```
**αλλιώς**

**Εμφάνισε** "Δεν δόθηκαν μη μηδενικοί αριθμοί"

#### **Τέλος\_αν**

```
Τέλος μάθημα_25_ΟΣΟ_ΜΕΣΟΣ_ΟΡΟΣ
```
# **Δομή επανάληψης ΟΣΟ / Πολλαπλασιαστής**

Να αναπτυχθεί αλγόριθμος που θα διαβάζει επαναληπτικά αριθμούς, μέχρι να δοθεί η τιμή μηδέν, οπότε και θα εμφανίζεται το γινόμενο των μη μηδενικών αριθμών που δόθηκαν.

### **Αλγόριθμος** μάθημα\_25\_ΟΣΟ\_ΠΟΛΛΑΠΛΑΣΙΑΣΤΗΣ

- C **<-** 0 *! αρχικοποίηση μετρητή*
- P **<-** 1 *! αρχικοποίηση πολλαπλασιαστή*

**Διάβασε** Χ

#### **Όσο** Χ **<>** 0 **επανάλαβε**

- C **<-** C **+** 1 *! ενημέρωση μετρητή*
- P **<-** P **\*** Χ *! ενημέρωση πολλαπλασιαστή*
- **Διάβασε** Χ *! ενημέρωση φρουρού*

### **Τέλος\_επανάληψης**

**Αν** C **<>** 0 **τότε** *! έλεγχος ύπαρξης τιμών*

**Εμφάνισε** P

**αλλιώς**

**Εμφάνισε** "Δεν δόθηκαν μη μηδενικοί αριθμοί"

```
Τέλος_αν
```
**Τέλος** μάθημα\_25\_ΟΣΟ\_ΠΟΛΛΑΠΛΑΣΙΑΣΤΗΣ

# **Ενότητα 3**

# **Θεωρία**

**σελίδες 65, 66 (παράγραφοι 3.1, 3.2)**

## **Ασκήσεις**

**1 / σελίδα 91 (μόνο για x = 13)**

**2 / σελίδα 91 (να γίνει και διάγραμμα ροής)**

**1, 2, 3 / σελίδα 101**